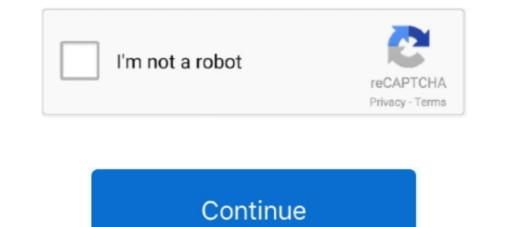

Epson Adjustment Program R290

## epson adjustment program

epson adjustment program, epson adjustment program 13110, epson adjustment program 1360, epson adjustment program 1380, epson adjustment program 1320, epson adjustment program 1220, epson adjustment program 1310, epson adjustment program 1310, epson adjustment epson adjustment program 1310, epson adjustment epson adjustment epson adjustment epson adjustment epson adjustment epson adjustment epson adjustment epson adjustment epson adjustment epson adjustment epson adjustment epson adjustment

epson adjustment program uk

epson adjustment program 1355

624b518f5d